Rev. FCA UNCuyo. Tomo XXXIII. Nº 2. Año 2001

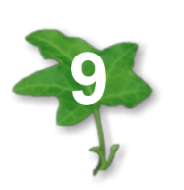

# VEGETACIÓN DE SAN MARTÍN (MENDOZA)

CAMBIOS EN SU DISTRIBUCIÓN CUANTITATIVA

## VEGETATION IN SAN MARTÍN (MENDOZA) CHANGES IN THE QUANTITATIVE DISTRIBUTION

Benjamín R. Perez Valenzuela Carlos E. Salcedo Daniel E. De Cara Sonia N. Capuccino

## **RESUMEN**

Mediante la comparación apareada de datos cuantitativos se determinaron cambios en la distribución de la vegetación -fundamentalmente parrales y frutales- en distritos del N de San Martín (Mendoza). Se utilizó el método de resta de los Índices de Vegetación de Diferencias Normalizadas (NDVI), obtenidas con las imágenes Landsat TM del 28/12/97 y 18/12/95. Los valores obtenidos de las imágenes NDVI son reales y se reescalan en byte, en rango de 0 a 255.

Con las imágenes NDVI reescaladas, se creó la imagen diferencia para visualizar los cambios de cobertura vegetal producidos entre las dos épocas. Los valores obtenidos resultaron enteros: el menor fue -150 y el máximo, 166. Los valores más positivos expresan que los píxeles, en 1997, han incrementado su cobertura vegetal con respecto a 1995. Los valores más negativos correspondieron a una disminución de la expresión vegetativa. Esta diferencia de expresión vegetativa no distingue entre los cambios reales y la variación aleatoria. Para asegurar la confiabilidad de que los cambios son reales se obtuvo los umbrales de confianza de la imagen diferencia: -67,5733 y 77,5757. Se interpreta que los píxeles que tienen va-

*Originales Recepción: 05/12/2000 Aceptación: 15/03/2001*

### **ABSTRACT**

The objective of the work is the matched up comparison of quantitative data to obtain the changes in the distribution of the vegetation, fundamentally grapevines and fruitbearing trees, in districts of northern San Martín, Mendoza. The Normalised Differences Vegetative Indexes (NDVI), obtained with the images Landsat TM from 28/12/97 and from 18/12/95, was the method used. The NDVI values of the images obtained is an integer number and they were arranged in byte, in values from 0 to 255.

With the NDVI images, arranged, a new image was built; it allowed to visualise the changes of vegetable covering, taken place among the two times. The values obtained with this operation are integer numbers. The -150 was the smallest value and the 166 was maximum value obtained. The most positive values express that the pixeles, in 1997 have increased their vegetable covering with regard to 1995. The most negative values are where decrease of the vegetative expression existed. This difference, of vegetative expression, doesn't distinguish among the real changes of the aleatory variation. To have the reliability that the changes are real the thresholds of trust of

Departamento de Ingeniería Agrícola

Facultad de Ciencias Agrarias. UNCuyo. Almirante Brown N° 500. Casilla de Correo 7. M5528AHB Chacras de Coria. Mendoza. Argentina.

e-mail: [ccea@fca.uncu.edu.ar](mailto:ccea@fca.uncu.edu.ar)

lores menores al umbral mínimo han disminuido su cobertura vegetal entre 1995 y 1997. Los píxeles que tienen valores reales incluidos entre los umbrales no han experimentado cambios. Los de valores mayores a 77,5757 incrementaron su expresión vegetativa. Todo fue comprobado estadísticamente con una probabilidad del 99 %. Los cambios se analizaron para coberturas de parrales y frutales por distritos.

B. R. Perez Valenzuela et al.

the differs image was obtained. The threshold values obtained were: -67,5733 and 77,5757. Interpretation; those pixeles that have smaller values to the minimum threshold have decreased, their vegetable covering from 1995 to 1997, statistically proven. The pixeles that have real values included among the thresholds, has not experienced changes and those with more values at 77,5757 they increased their vegetative expression. The changes were analysed for coverings of grapevine and fruit-bearing trees by districts.

#### **Palabras clave**

SIG • IDRISI • teledetección • cambio vegetativo

#### **Key words**

GIS • IDRISI • teledetection • crop change

#### **INTRODUCCIÓN**

Como método se empleó la resta de los Índices de Vegetación de Diferencias Normalizadas (NDVI) obtenidos con las imágenes Landsat TM del 28/12/97 y del 18/12/95. Los datos sobre coberturas de parrales y frutales pertenecen a un trabajo de clasificaciones supervisadas de cobertura -o usos de suelo- por teledetección (6). Dicha información está convalidada y tiene consignado el grado de error de la cartografía. Hubiera sido interesante trabajar con datos reales: relevamiento total a campo, censo frutícola o declaraciones del empadronamiento de los viñedos. Pero estos datos son de difícil acceso; por ejemplo, los censos tienen implícito el secreto de la información. Obviado este inconveniente, interesa instrumentar un método para que quienes dispongan de datos reales puedan interpretarlos y ajustarse a ellos.

En los SIG no se puede separar el método de los resultados; por tal motivo, al comunicar estos últimos se consignarán los procesos realizados. En esta publicación se escriben -en general, entre paréntesis- los nombres de los archivos digitales y el nombre de los módulos de IDRISI como archivo de procedencia. Asimismo, la versión electrónica del trabajo no necesitará impresión y podrá comunicarse a instituciones regionales públicas y privadas para que estas dependencias corroboren los procedimientos realizados y, a partir de ellos, interactúen con los datos, modificando, ampliando y consultando detalles de la información existente.

#### **Objetivo**

Comparar apareadamente datos cuantitativos para obtener los cambios en la distribución de la vegetación -fundamentalmente parrales y frutales- en distritos del N de San Martín (Mendoza, Argentina).

#### **MATERIALES Y MÉTODOS**

Imágenes básicas utilizadas: bandas 3 y 4 de las imágenes de verano Landsat Thematic Mapper del NE de Mendoza, capturadas el 18/12/95 y el 28/12/97. En ellas se realizó el ajuste geométrico pero no el radiométrico. La ubicación más precisa de la zona de estudio, los procesos y resultados de las georreferenciaciones de las imágenes han sido comunicados anteriormente (6).

Se obtuvo el NDVI de las dos épocas utilizando los números digitales (ND) de las bandas rojas e infrarrojo cercano:

$$
NDVI = (infrarrojo - rojo) / (infrarrojo + rojo)
$$

Los valores de las imágenes NDVI se reescalaron en byte, en rango de 0 a 255. Las imágenes se visualizaron con la paleta estándar NDVI y se realizaron análisis visuales. Con las imágenes NDVI reescaladas se creó -por resta- la imagen diferencia. A la misma se le establecieron los umbrales de confianza y se determinaron los cambios estadísticamente comprobados. Luego, se reclasificó la imagen diferencia. Se elaboró una imagen regresión y se obtuvo una imagen de NDVI ajustada de 1995. Se obtuvo una imagen diferencia ajustada. Se establecieron los umbrales de confianza de cambio de la imagen diferencia ajustada. Se reclasificó. Se estableció la diferencia entre las imágenes de cambio, la ajustada y sin ajustar. Con imágenes clasificadas por teledetección de coberturas de parrales y frutales y las imágenes de distritos (6) se establecieron los cambios producidos.

#### **RESULTADOS Y DISCUSIÓN**

#### **1. Obtención de las imágenes NDVI**

Esta operación está directamente disponible en el módulo de Idrisi OVERLAY. Los archivos digitales son 01NDVI95 y 01NDVI97.

En la figura 1 se consigna el NDVI de 1997 a la cual se le ha adicionado la cobertura vectorial de los distritos (distrsm) y los archivos de textos de los distritos y calles principales (distsmtx y smcalles). El NDVI de 1995, en general, es similar.

El NDVI es una medida cuantitativa altamente correlacionada con la cantidad de materia vegetativa activa de cualquier región. Los valores teóricos que pueden

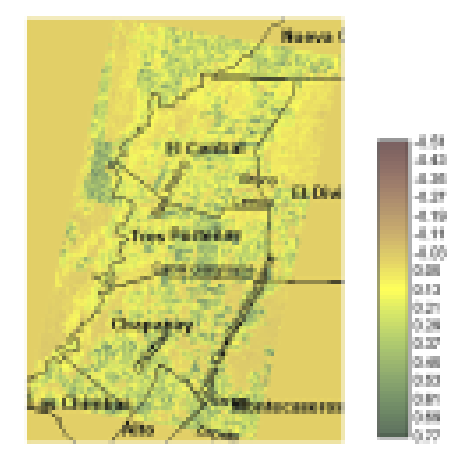

**Figura 1.** NDVI de distritos del norte de San Martín (Mendoza). 28/12/1997

B. R. Perez Valenzuela et al.

adquirir varían de -1 (suelos totalmente desnudos) hasta 1 (máxima cobertura vegetal). Visualizadas estas imágenes con la paleta de colores estándar NDVI, los valores bajos -especialmente los negativos- se expresan con colores pardos. Los altos se grafican en verde oscuro (figura 1, pág. 65). En esta imagen se puede observar la leyenda, la cual manifiesta los valores mínimos y máximos obtenidos en la cartografía de 1997. Comparando ambas cartografías se pueden apreciar e identificar las diferencias principales, resultando que el NDVI de 1997 expresaba una mayor cobertura vegetal, en verde más intenso.

#### **2. Proceso de reescalar las imágenes NDVI**

Se reescaló con el módulo STRETCH con el tipo linear, transformando los datos reales de las imágenes en byte, de un rango de valores de 0 a 255. Archivos 02ndvi95 y 02ndvi97.

#### **3. Creación de la imagen diferencia**

Para detectar los cambios ocurridos entre las dos épocas, a la imagen de diciembre de 1997 (02ndvi97) se le sustrajo, píxel a píxel, la del diciembre de 1995 (02ndvi95). La imagen obtenida (03difndv) se visualiza con paleta de colores Quantitative. Los valores de la imagen son enteros, siendo el mínimo: -150 y el máximo: 166. Los valores positivos más altos son los píxeles que, en 1997 han incrementado su cobertura vegetal con respecto a 1995. Los valores más negativos corresponden a disminución de la expresión vegetativa.

Aplicando a la imagen diferencia HISTO se obtiene el histograma y su resumen estadístico, el cual consigna que el valor medio no es 0 sino 5,0012. El valor positivo de la media y la forma del histograma, con las mayores frecuencias en el eje positivo, corroboran la comparación visual de que la imagen de diciembre de 1997 tenía mayor expresión vegetativa. Es posible que en diciembre de 1997 existiera mayor expresión vegetativa que en diciembre de 1995. La alternativa de que el sensor del satélite no hubiera trabajado exactamente igual en los dos momentos se analizará más adelante. Esta resta de imágenes, diferencia de la expresión vegetativa, tiene el inconveniente de no distinguir los cambios reales de la variación aleatoria. Para tener la confiabilidad de que los cambios son reales se debe procesar la imagen estableciendo los umbrales de confianza.

#### **4. Umbrales de confianza**

Con los umbrales de confianza se trata de establecer los límites superiores e inferiores de una variación normal y, de esta manera, determinar los verdaderos cambios ocurridos. Para establecer esos límites de los cambios que no son normales se utiliza la media y la desviación estándar de la imagen. El umbral mínimo de confianza se obtiene a partir de la media y sustrayéndole tres veces la desviación estándar ( $\sigma$ ). Para el umbral máximo se suma tres veces  $\sigma$  a la media.

Umbral mínimo = Media -  $3\sigma = 5,0012 - 3*24,1915 = -67,5733$ Umbral máximo = Media +  $3\sigma$  = 5,0012 + 3\*24,1915 = 77,5757

Aproximadamente el 99 % de los valores normales pueden esperarse comprendidos entre ± 3 es decir, entre -67,57 y 77,58. Los valores que estén más allá de ese intervalo son producto, con seguridad, de algún cambio experimentado dentro del mismo y no es debido al azar.

#### **5. Reclasificación de la imagen**

Para visualizar los cambios, estadísticamente comprobados, se usa el módulo RECLASS. La imagen resultante tendrá 3 clases:

Clase 1: incluye todos los píxeles con valores menores de -68 (media -  $3\sigma$ ).

Clase 0: valores desde -68 a 78. Clase 2: píxeles mayores de 78 (media +  $3\sigma$ ).

La imagen de cambio de NDVI (04Ca\_97\_5) se puede visualizar en la figura 2 creando una paleta (cambios NDVI) donde el gris claro expresa que no hay cambios (0). Rojo brillante indica cambios de cobertura vegetal negativas (1) y verde claro para cambios positivos (2).

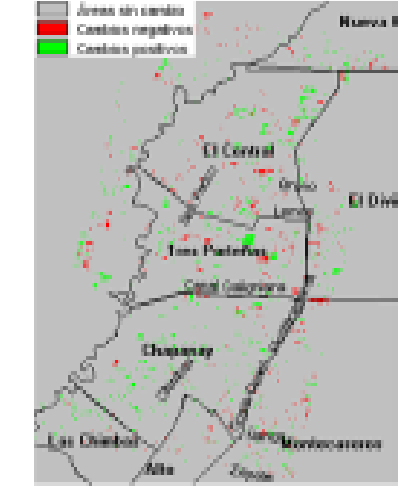

**Figura 2.** Reclasificación de los cambios de NDVI de 1995 a 1997.

#### **6. Imagen regresión**

Con esta operación se dilucidan y ajustan los resultados obtenidos del sensor del satélite en dos épocas. Simula que, en ambos casos, el sensor trabajó exactamente igual. Así se corrigen los cambios en la media y en la dispersión de los valores de los píxeles. Concretamente, el módulo REGRESS de Idrisi determina la relación entre los datos de dos imágenes y calcula la relación lineal entre ellas. La ecuación de regresión obtenida puede usarse para predecir una imagen -en un determinado momento- basándose en los datos de otra anterior. La imagen presagiada es realmente la primera imagen, ajustada por todas las diferencias de medias y de las diferencias de las desviaciones de las medias. Se la puede referir como un ajuste de la primera imagen.

En el presente estudio, la primera imagen: el NDVI escalado de diciembre de 1995 (02NDVI95) es la variable independiente. La segunda imagen (02NDVI97) es la variable dependiente. Al aplicar REGRESS la ecuación lineal resultante fue:

$$
Y = 33,903284 + 0,760473 X
$$

Luego, los valores de los píxeles en diciembre de 1997 son (33,903284 + 0,760473) veces los de la NDVI de diciembre de 1995. El 49,7% de la variabilidad de diciembre de 1997 puede explicarse mediante la de 1995.

B. R. Perez Valenzuela et al.

Con la ecuación anterior se ajustan los datos de diciembre de 1995 y se obtiene la imagen de NDVI de 1995 ajustada con respecto al 97. Se consigna la operación realizada con los nombres de los archivos digitales utilizados.

$$
05AJND95 = (02NDV195 * 0,760473) + 33,903284
$$

#### **7. Imagen de diferencia ajustada**

Se debe crear una nueva imagen diferencia, ajustada, entre los valores de NDVI de 1997 reescalados y los posibles valores que tendría la imagen de 1995 en 1997.

$$
02NDV197 - 05AJND95 = 06DiffAjV
$$

La imagen resultado tiene números reales; la media es -0,0018 y la  $(\sigma)$ , 22,8576. Los parámetros estadísticos de esta imagen diferencia ajustada son distintos de la no ajustada (03difNDV). En esta oportunidad, las medias de las dos imágenes restadas son prácticamente iguales y no expresan diferencia y la  $(\sigma)$  está en los mismos valores.

## **8. Umbrales de confianza de cambio de la imagen diferencia ajustada** Se utilizó el mismo método anteriormente citado:

Umbral mínimo = Media -  $3\sigma$  = -0,0018 - 3\*22,8576 = -68,5746 Umbral máximo = Media +  $3\sigma$  = -0,0018 + 3\*22,8576 = 68,571

## **9. Reclasificación de la imagen**

Con el módulo RECLASS, en la imagen 06DifAjV se asigna valor 1 a todos los píxeles con valores menores que la media menos tres veces  $\sigma$  (< -69); 2 a los valores mayores de 69 y 0, a los píxeles comprendidos entre -69 y +69. La nueva imagen (07caju97) expresa los cambios, estadísticamente comprobados después de haber ajustado los valores de 1995 al 1997. Se puede visualizar con la paleta anteriormente creada (cambios NDVI).

La figura 3 se ha visualizado con una mayor escala que la figura 2 (pág. 67) adicionando las calles. Con estos artificios, los cambios vegetativos que han ocurrido entre 1995 y 1997 son fácilmente ubicables.

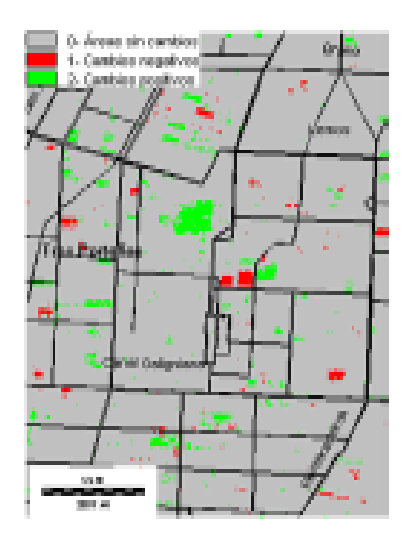

**Figura 3.** Reclasificación ajustada de los cambios de NDVI de 1995- 1997

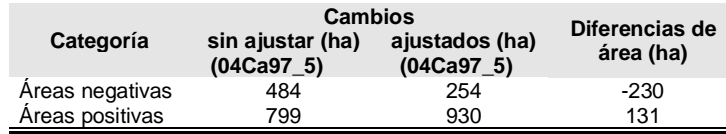

#### **10. Diferencias entre las imágenes de cambio: ajustada y sin ajuste**

Las diferencias en área medirían el efecto de los cambios de las condiciones en que fueron tomadas las imágenes en las dos épocas: la forma diferencial del trabajo del sensor, condiciones atmosféricas distintas, etc. (3)

Los resultados obtenidos originan dudas sobre el método empleado. Si el sensor u otras condiciones funcionaron diferencialmente es probable que la diferencia sea constante. Es decir, si se ajustaron los píxeles de 1995 obteniendo valores más elevados de NDVI es lógico que, al comparar con el NDVI\_97, disminuyan las áreas negativas (lo cual ocurrió -230-). Pero, también disminuirían las áreas positivas (lo cual no ocurrió +131-). Este razonamiento plantea incertidumbre en la aplicacion del ajuste de la "imagen regresión", considerando la totalidad de los píxeles de las imágenes. Conceptualmente, los píxeles de 1995 se ajustan sobre la base de los valores de los píxeles de 1997, pero en estos últimos ha habido cambios reales que sesgan la curva de regresión, provocando la distorsión de los resultados. Sería distinto si se seleccionaran píxeles que, indudablemente, no han cambiado en ese intervalo de tiempo: calles asfaltadas, casas, etc., sin embargo, esta metodología es muy difícil en la faz práctica. Otra duda aparece cuando se restan dos imágenes con datos de distinta naturaleza: byte vs. real, (02NDVI95) es de datos en byte y (05AjND95) es real. Esto es discutible conceptualmente. Sobre la base de estos cuestionamientos, los procesos siguientes se realizaron con la información obtenida de imágenes sin ajustar.

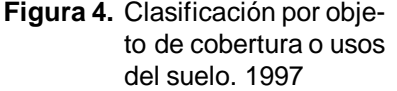

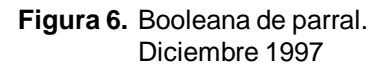

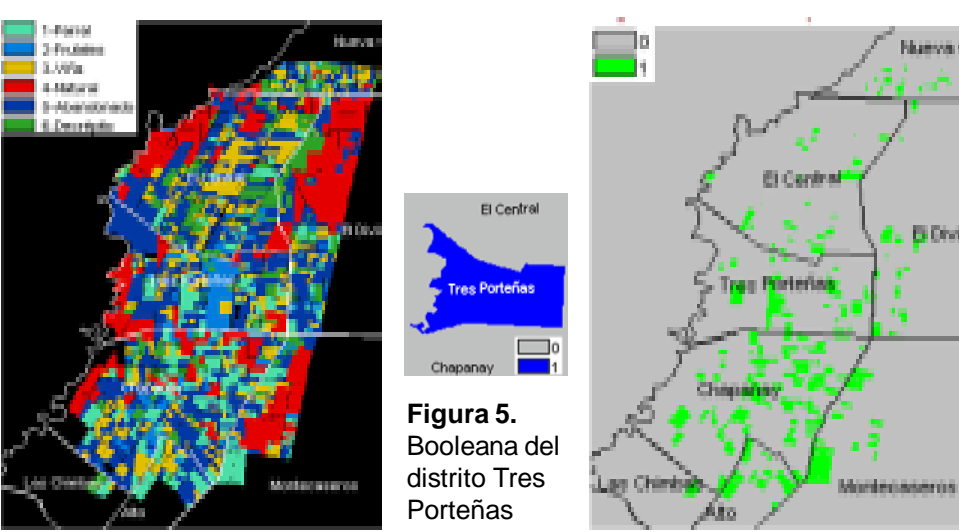

Tomo XXXIII • N° 2 • 2001

B. R. Perez Valenzuela et al.

#### **11. Cambios observados y cuantificados por cultivos y por distritos**

De un trabajo anterior (6) se tomó la clasificación dígito-visual de la cobertura o usos del suelo de la misma zona (figura 4, pág. 69). Con las imágenes booleanas, por distritos y por cultivos (figuras 5 y 6, pág. 69) se cartografiaron y cuantificaron las variaciones de los cultivos por distritos (figura 7). Proceso realizado: la imagen de cambio de NDVI (04Ca\_97\_5)(figura 2, pág. 67) se multiplica por las imágenes Booleanas de parrales o frutales y de los distritos y se obtienen las imágenes resultados. En éstas, después se calcula el ÁREA de cambio. Ejemplo con los archivos digitales: 11Cambio\_parral\_Tres Porteñas = 04Ca\_97\_5 \* 08parral \* 09 TresPo. Esta operación produce la imagen de figura 7.Otro ejemplo:

12Cambio frutal Chapanay= 04Ca 97 5 \* 08frutal \* 09chapan Esta imagen expresa los cambios

en frutales en el distrito de Chapanay.

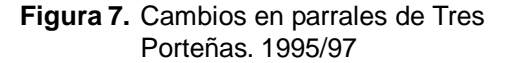

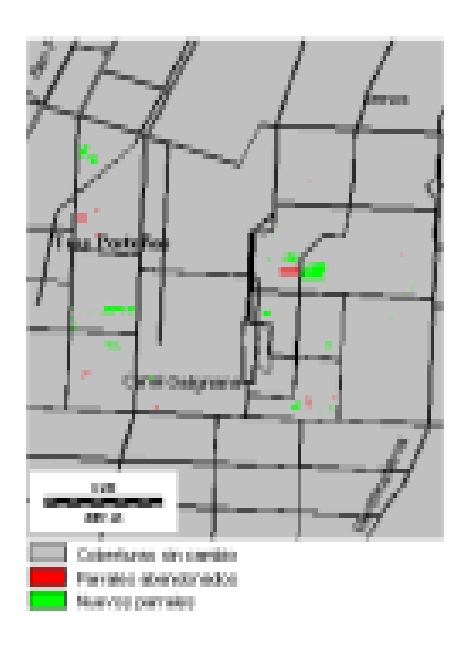

No se consigna esta cartografía ni las restantes. Con la información digital se calcula el ÁREA de las imágenes construidas (tablas 1 y 2).

| Categorías  | <b>Tres</b><br><b>Porteñas</b> | EI<br>Central | Chapanay | EI<br><b>Divisadero</b> | <b>Montecaseros</b> | <b>Nueva</b><br><b>California</b> |
|-------------|--------------------------------|---------------|----------|-------------------------|---------------------|-----------------------------------|
| Total 1997  | 561                            | 355           | 1.496    | 275                     | 582                 | 111                               |
| Abandonados | 5                              | 3             | 6        |                         | 14                  |                                   |
| Implantados | 29                             | 39            | 79       | 20                      | 19                  | 5                                 |
| Sin cambio  | 537                            | 319           | 1.423    | 257                     | 577                 | 107                               |

**Tabla 1.** Cambios en las superficies con parrales. Distrito San Martín.

**Tabla 2.** Cambios en las superficies con frutales. Distrito San Martín.

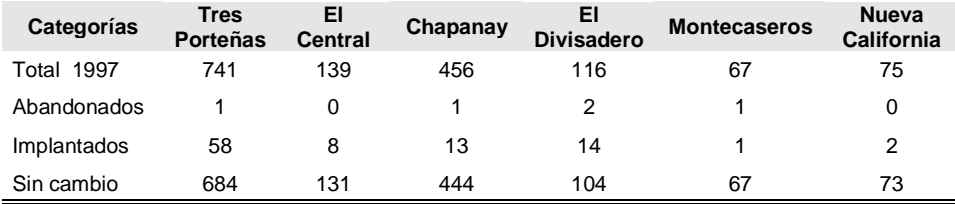

En esta imagen, con la escala dada, u otra mayor, se ubican exactamente los parrales que cambiaron de estado en Tres Porteñas, durante esos dos años. Asimismo, se puede determinar las áreas de cambio. Con la misma rutina y similares cartografías se cuantifican los cambios ocurridos en los otros distritos y sectores de distritos visualizados en la imagen de figura 4 (pág. 69). Sólo se han consignado los cambios en parrales y frutales debido a su importancia económica y porque los índices Kappa de Acuerdos (KIA) tienen valores altos; es decir, tienen mayor certeza en la clasificación de coberturas realizada (6).

La interpretación de las anteriores tablas es inmediata. En Chapanay hubo mayor área con implantación de parrales. En Tres Porteñas fueron plantando más frutales. Con respecto a las cifras de abandonados, los valores menores de 5 ha no son significativos ya que, en estas zonas son mayores de 2 ó 3 ha. Se reitera que los cambios cuantificados pertenecen a los sectores de los distritos cartografiados en figura 4 (pág. 69) y que estas coberturas han surgido de una clasificación supervisada. Instituciones públicas que tengan la información real de las coberturas podrían constatar la información suministrada.

#### **CONCLUSIONES**

- Se han cartografiado, con certeza estadística, cambios en la expresión vegetativa de cultivos de parrales y frutales en distritos de San Martín (Mendoza).
- Se pueden ubicar exactamente los cambios ocurridos y las áreas implicadas en los mismos.

#### **BIBLIOGRAFÍA**

- 1. Chuvieco, E. 1996. Fundamentos de Teledetección Espacial. Rialp. Madrid.
- 2. Eastman, J. R. 1999. Idrisi32. Guide to Gis and Image Processing. Clark University. USA.
- 3. Eastman, J. R.; McKendry, J. E, and Fulk, M. A. 2000. Change and Time Series Analysis. United Nations Institute for Training and Research. Clark University. USA.
- 4. Penteado, A. 1999. Procesamiento digital de imágenes de sensores remotos. *In* Curso Nacional Posgrado "Teledetección y SIG aplicados a la evaluación del medio ambiente". UNLuján. Buenos Aires.
- 5. Perez Valenzuela, B. R.; Zamorano, G. L.; Cuccia, S. M. y Cappé, O. E. 1998. El Sistema Idrisi para la diferenciación de cobertura de suelos en San Martín. Rev. Fac. de Ciencias Agrarias. UNCuyo. Mendoza. Tomo XXXI. N° 1. pp. 75-84.
- 6. Perez Valenzuela, B. R.; Salcedo, C. E. y De Cara, D. E. 2000. Convalidación de clasificaciones de coberturas de suelos en San Martín. Mendoza. Inf. Cient. y Téc. N° 54, FCA. UNCuyo.
- 7. Trodd, N. 2000. SIG y Teledetección. Master internacional a distancia en Sistemas de Información Geográfica. Universitat de Girona. España.

## **Biblioteca**

**Facultad de Ciencias Agrarias (UNCuyo)**

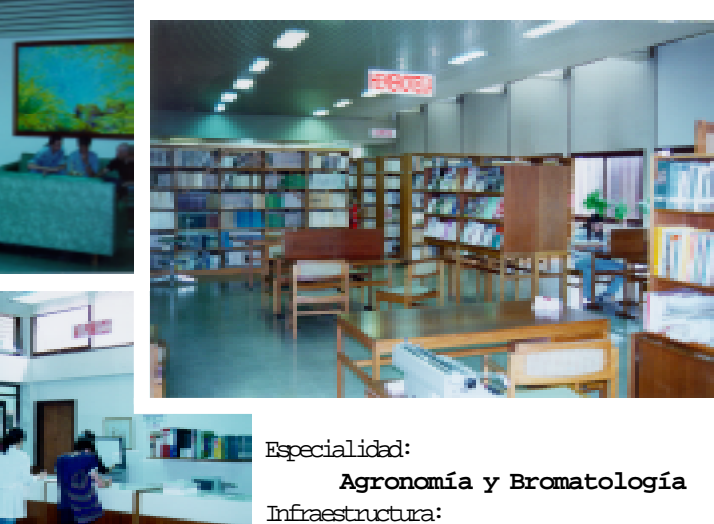

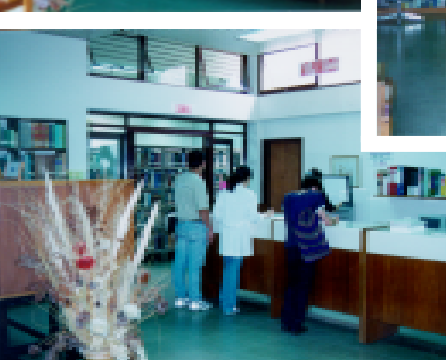

**52 puestos de trabajo. Salas de lectura y video.**

**Hemeroteca**

La biblioteca funciona desde el 1 de julio de 1942 y actualmente integra el SIBI (Sistema de Bibliotecas Informatizadas de la UNCuyo). Cantidad de libros: 19 580 Títulos de publicaciones periódicas: 2 818 Usuarios: 2 100

#### **Servicios**

- Préstamos *in situ* (modalidad de estantería abierta), domiciliario e interbibliotecario
- OPAC's
- Provisión y reserva de documentos
- Capacitación de usuarios
- Alerta bibliográfico
- Búsqueda, recuperación y difusión selectiva de información: Acceso a Internet - Bases de datos propias y en CD-Rom: AGRIS (FAO), Commonwealth Agricultural Bureaux (CAB), Proquest (acceso a revistas en texto completo), SIBUNC ([http://sibi.uncu.edu.ar\)](http://sibi.uncu.edu.ar))
- Canje, venta y distribución de la Revista de la Facultad
- Fotocopiado y encuadernación

#### Directora: Fanny Beatriz Aragó

Alte. Brown 500. 2° piso (oeste). M5528AHB Chacras de Coria. Luján de Cuyo. Mendoza. Argentina. Tel. (54)(261) 496-0004 Int. 1017/1046.

Web: <http://www.fca.uncu.edu.ar> e-mail: [biblio@fca.uncu.edu.ar](mailto:biblio@fca.uncu.edu.ar) e-mail: biblio@fca.uncu.edu.ar